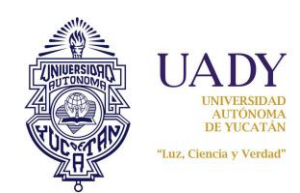

**Instructivo para Recepcionar Documentación de Patrimonio.**

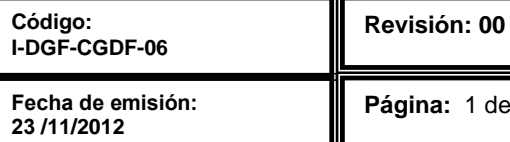

**Página:** 1 de 5

# **1.- OBJETIVO**

Establecer la metodología para la recepción de los documentos del área de patrimonio.

## **2.- ALCANCE**

Los usuarios de las diferentes dependencias que estén encargados del Departamento de Patrimonio los cuales tengan acceso al SII.

# **3.- DESCRIPCIÓN DE LA OPERACIÓN**

### LA DOCUMENTACIÓN SE DEBERÁ ENVIAR COMO SIGUE:

- 1. COPIA DE LA FACTURA CON **TODOS LOS DATOS LEGIBLES** Y **CON EL NÚMERO DE INVENTARIO QUE LE CORRESPONDA AL BIEN ESCRITO EN LA MISMA**. CUANDO SE TRATA DE EQUIPOS ES INDISPENSABLE EL NÚMERO DE SERIE.
	- **EN LA FACTURA** DEBERÁN ESTAR CONTENIDOS LOS SIGUIENTES DATOS: DESCRIPCIÓN BREVE DEL BIEN, MARCA, MODELO, GARANTÍA Y NÚMERO DE SERIE. CUANDO NO SE PUEDA ANOTAR LA SERIE EN LA FACTURA, ÉSTE SERÁ EL ÚNICO DATO QUE PUEDEN ANEXAR EN HOJA MEMBRETADA, HACIENDO REFERENCIA AL BIEN Y NÚMERO DE FACTURA DE QUE SE TRATE.
- 2. COPIA DEL REEMBOLSO, LIQUIDACIÓN, SALDO O PÓLIZA DE INGRESOS PROPIOS GENERADA EN EL SII.
- 3. SI LA COMPRA SE REALIZÓ A TRAVÉS DEL SUBSISTEMA DE ADQUISICIONES, SE ENVÍA COPIA DE LA FACTURA, COPIA DEL PEDIDO Y EL REPORTE DE EGRESOS POR PARTIDA Y SUBPARTIDA DONDE APAREZCAN LOS DATOS DE LA FACTURA Y NÚMERO DE ADQUISICIÓN (EN SUSTITUCIÓN DEL REEMBOLSO).
- 4. EN CASO DE QUE EL BIEN HAYA SIDO ADQUIRIDO A TRAVÉS DE 2 O MÁS FUENTES DE FINANCIAMIENTO (FONDO DE OPERACIÓN GENÉRICO, FONDO DE OPERACIÓN ESPECÍFICO Y/O INGRESOS PROPIOS), DEBERÁN ENVIARSE LOS DOCUMENTOS QUE AMPAREN **EL TOTAL** DE LA FACTURA.
- 5. SI UN **REEMBOLSO** INCLUYE DOS O MÁS **FACTURAS PARA ALTA DE BM**, EN CADA UNA DEBERÁ ANEXAR UNA COPIA DEL REEMBOLSO.
- 6. SI SE TRATA DE EQUIPO DE COMPUTO Y/O AUDIOVISUAL, DEBERÁ ADJUNTAR LA DOCUMENTACIÓN CON LAS ESPECIFICACIONES TÉCNICAS.

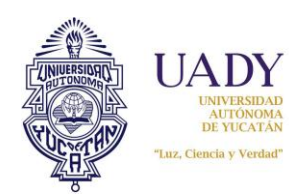

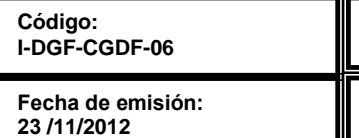

**Página:** 2 de 5

**Revisión: 00**

#### *RECOMENDACIONES*

- REVISAR QUE LA FACTURA CONTENGA TODOS LOS DATOS QUE SE REQUIEREN PARA EL REGISTRO PATRIMONIAL: DESCRIPCIÓN Y CARACTERÍSTICAS DEL BIEN, MARCA, MODELO, GARANTÍA Y No. DE SERIE (EN SU CASO)
- EL NÚMERO DE SERIE ES EL ÚNICO DATO QUE PODRÁ NO ESTAR DETALLADO EN LA FACTURA. EN ESE CASO, DEBERÁ SOLICITAR UN ANEXO AL PROVEEDOR, EN HOJA MEMBRETADA, DONDE HAGA REFERENCIA AL BIEN, NÚMERO DE FACTURA DE QUE SE TRATE Y LA SERIE QUE CORRESPONDA Y ADJUNTARLO A LA FACTURA.
- NO SE DEBE ALTERAR LA FACTURA ANOTANDO EL NÚMERO DE SERIE A MÁQUINA O MANUALMENTE, SI ÉSTE NO ESTÁ INCLUIDO EN LA FACTURA, SOLICITE EL ANEXO AL PROVEEDOR.
- AL MOMENTO DE CAPTURAR LOS DATOS EN EL SUBSISTEMA, RECUERDE VERIFICAR QUE LA CUENTA CONTABLE DEL REEMBOLSO COINCIDA CON LA CLAVE DEL ARTÍCULO QUE ESTÁ DANDO DE ALTA.

**NOTA:** LOS ARTÍCULOS DEL CATÁLOGO DE PATRIMONIO QUE APARECEN CON LA CUENTA CONTABLE 90.1 ESTÁN EN PROCESO DE REVISIÓN, ESTA CUENTA YA NO ESTÁ VIGENTE. CUANDO APAREZCA LA CUENTA 90, EN LAS SUBCUENTAS 1, 2 O 3. FAVOR DE COMUNICARSE AL ÁREA DE PATRIMONIO PARA CONFIRMAR LA CUENTA CONTABLE QUE SE LE ASIGANARÁ A ESE EQUIPO.

- REVISAR LAS OPCIONES DE CLAVE PARA EL ARTÍCULO QUE ESTÉ DANDO DE ALTA. BUSCAR CON EL NOMBRE GENERAL Y CUANDO SE DESPLIEGUE EL CATÁLOGO, ELEGIR EL QUE MEJOR DESCRIBA EL BIEN.
- UTILIZAR EL ESPACIO DE INFORMACIÓN ADICIONAL DEL RESGUARDO PARA DETALLAR LAS CARACTERÍSTICAS ESPECIALES, GARANTÍA Y/O ACCESORIOS QUE INCLUYA EL BIEN. POR EJEMPLO: DE METAL, AMARILLO, CON TAPETE, PORTA TECLADO, DIGITAL, ETC.

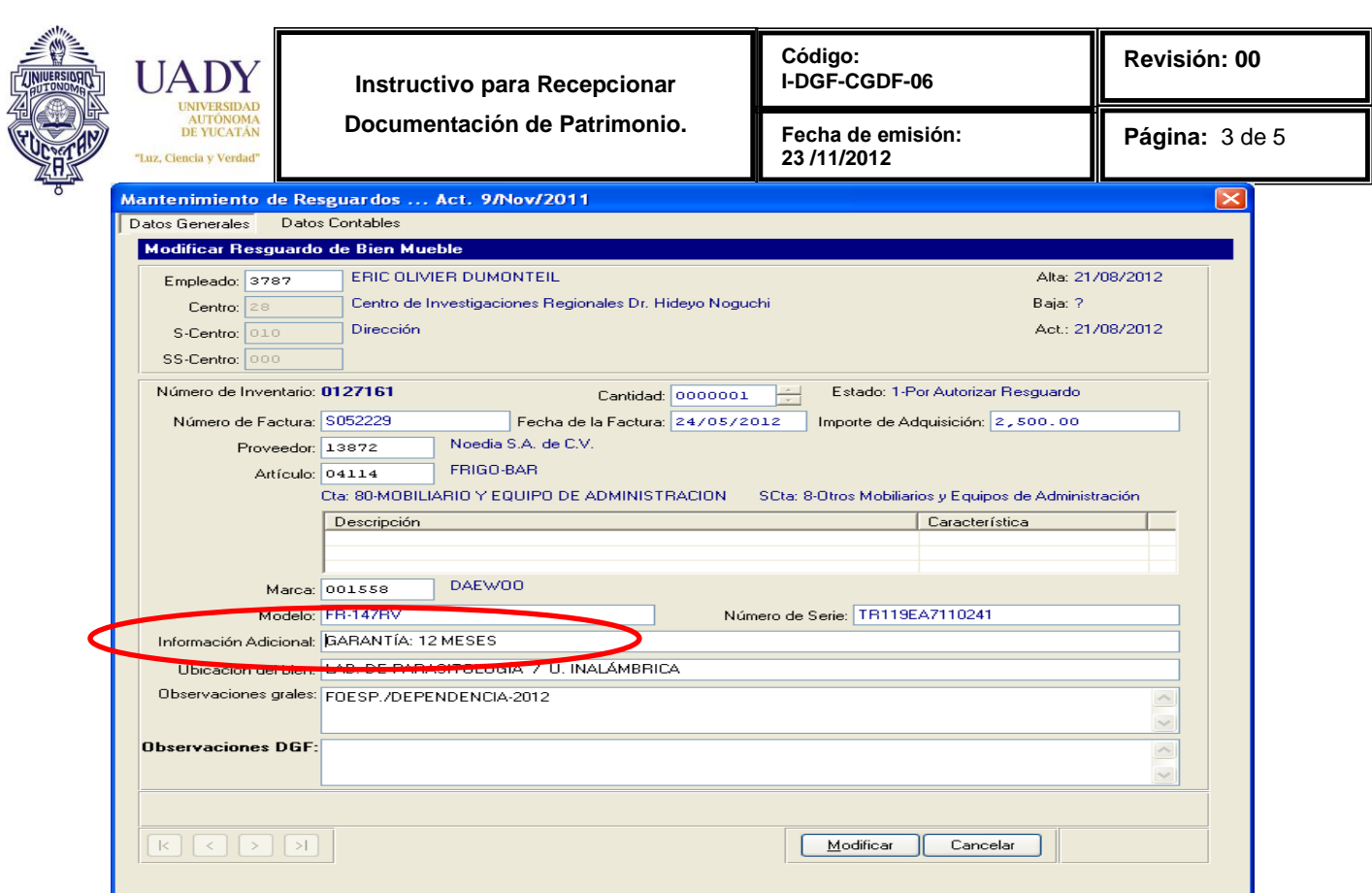

 CUANDO AL ELEGIR LA CLAVE DEL BIEN LE ACTIVE EL CAMPO "DESCRIPCIÓN", EN ESE ESPACIO SE DEBERÁN CAPTURAR LAS CARACTERÍSTICAS QUE LE SOLICITAN.

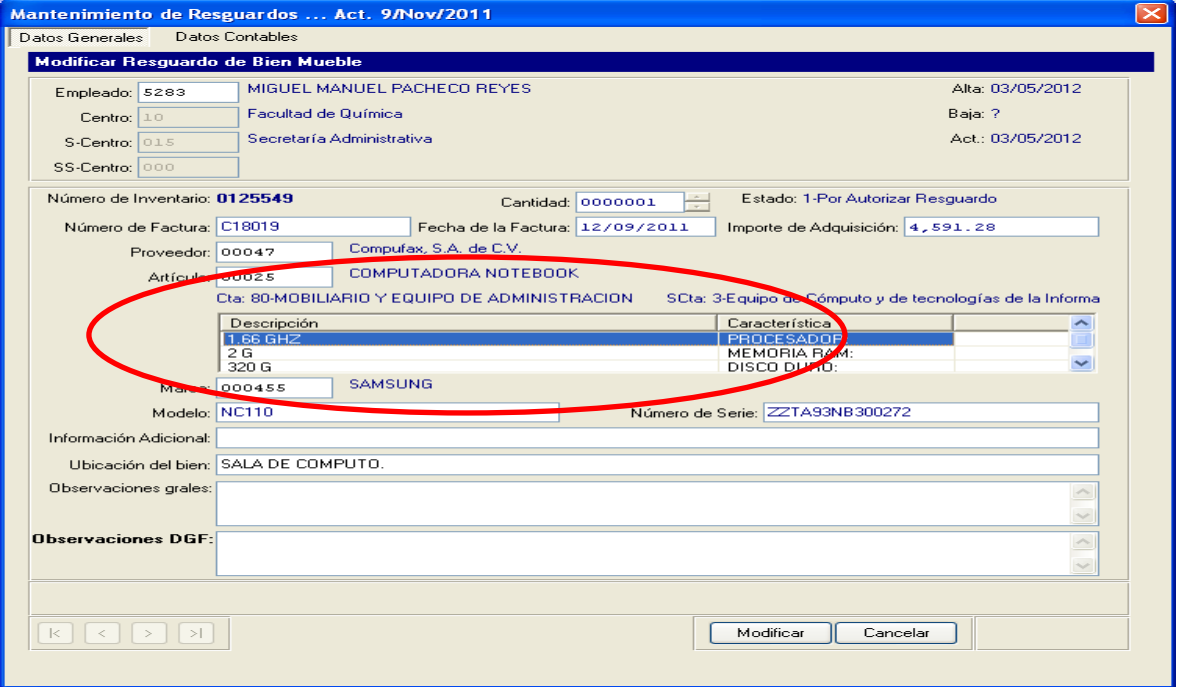

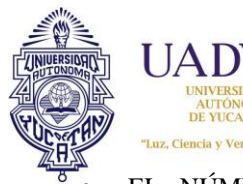

**Instructivo para Recepcionar Documentación de Patrimonio.**

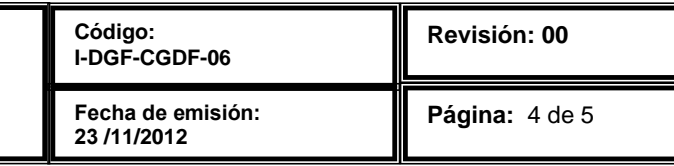

- EL NÚMERO DE FACTURA DEBE SER CAPTURADO **IGUAL** EN EL REEMBOLSO Y EN EL SUBSISTEMA DE PATRIMONIO (CON LETRA, ESPACIO, CEROS, ETC.).
- CUANDO DEL ÁREA DE PATRIMONIO LE SOLICITEN ALGUNA MODIFICACIÓN A LA DOCUMENTACIÓN QUE SE REVISÓ, **ENVÍE ÚNICAMENTE EL DOCUMENTO QUE LE REQUIERAN** Y ANOTE EN LA COPIA LOS SIGUIENTES DATOS: "MODIFICACIÓN DEL FOLIO DE RECEPCIÓN xxxx" (ESTE DATO APARECE AL FINAL DE LA PANTALLA "POR AUTORIZAR RESGUARDO"), EVITE DUPLICAR LA DOCUMENTACIÓN QUE NO TIENE OBSERVACIONES. EL ENVÍO PUEDE SER POR MEDIO ELECTRÓNICO.

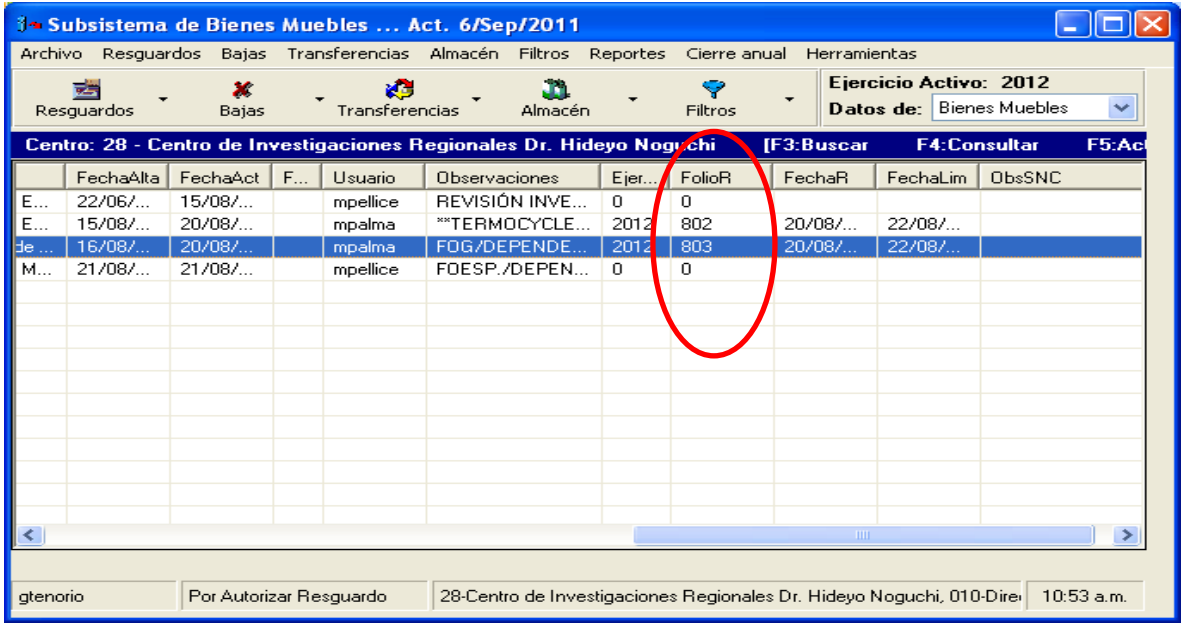

 SI ÚNICAMENTE SE TRATA DE MODIFICACIÓN EN EL SISTEMA, POR FAVOR AVISE CUANDO HAYA REALIZADO LA CORRECCIÓN, POR MEDIO ELECTRÓNICO O POR TELÉFONO, A LA PERSONA DEL ÁREA DE PATRIMONIO QUE SE LA SOLCITÓ.

### **4.- DOCUMENTOS DE REFERENCIA**

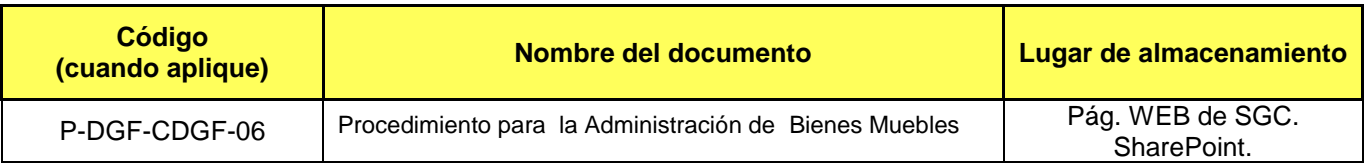

### **5.- CONTROL DE REGISTROS**

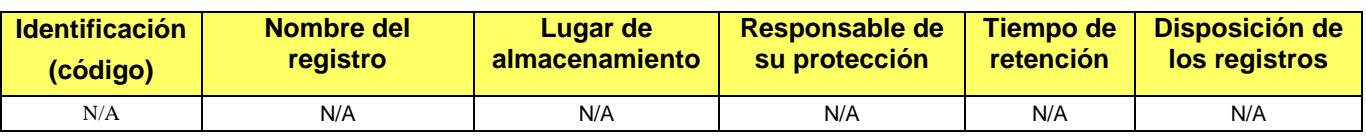

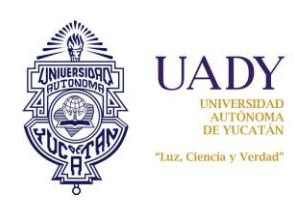

**Instructivo para Recepcionar** 

**Documentación de Patrimonio.**

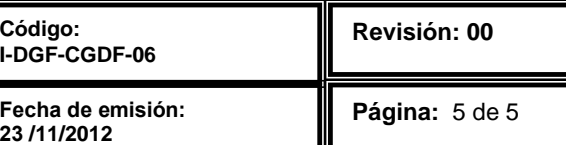

# **6.- GLOSARIO**

#### **6.1 .- SIGLAS**

UADY. Universidad Autónoma de Yucatán. DGF. Dirección General de Finanzas. SGC. Sistema de Gestión de Calidad. BM. Bienes Muebles.

#### **6.2 .- DEFINICIONES**

N/A.

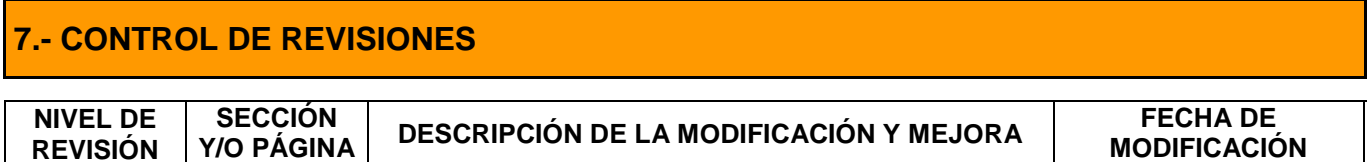

**Nota: La sección 7 será utilizada a partir de la primera modificación a este documento. La revisión 00, se mantendrá en blanco.**

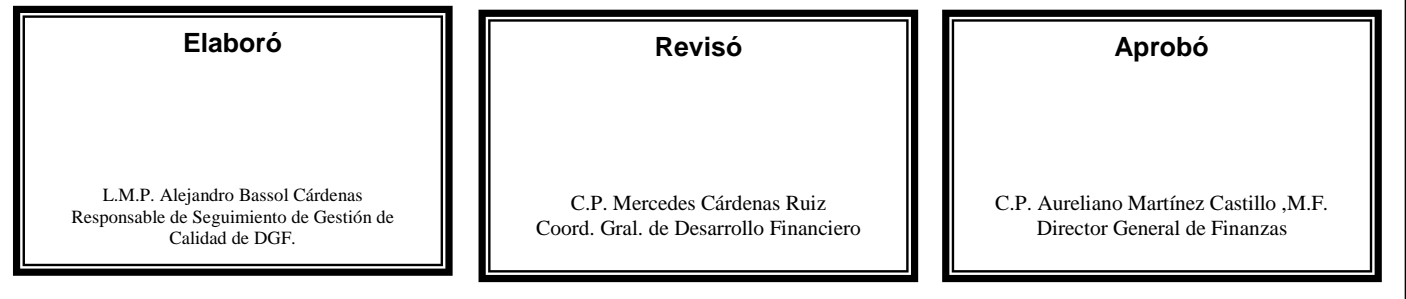

**Las firmas avalan la responsabilidad de las personas que: elaboran el documento, revisan su adecuación y aprueban para su implementación dentro del Sistema de Gestión de la Calidad de la Universidad Autónoma de Yucatán.**